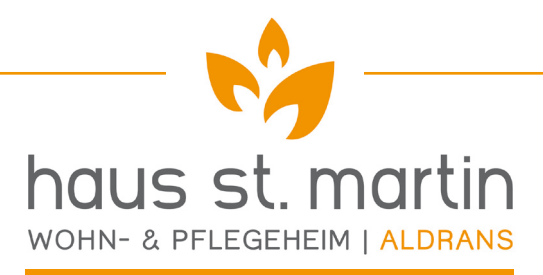

Unser Haus bietet 70 Menschen eine neue Heimstatt und gehört zum Gemeindeverband südöstliches Mittelgebirge. Wir kümmern uns um alle kleinen und großen Belange unserer BewohnerInnen und wollen als Team ganz viel Großes bewirken. Um das alles hinzubekommen, wünschen wir uns engagierte

## Dipl. FSA + FachsozialbetreuerInnen Altenarbeit

## m/w/d am liebsten Vollzeit, Teilzeit geht natürlich auch

Gefragt ist abgeschlossene Berufsausbildung als PfA, Selbstständigkeit, Lust auf Weiterbildungen, Deutsch als Mutter- oder Zweitsprache

Geboten wird leistungsgerechte Bezahlung\*, nette BewohnerInnen, jede Menge Stress, viel Team, gutes Essen, free-parking und natürlich Dienstverhältnis im öffentlichen Dienst

Die besten Infos bekommst du direkt bei unserer Pflegedienstleiterin Daniela Schaupp, 0650 / 341 77 70. Check mit Daniela einen Termin und komm mit deiner Gesundheitsberufskarte vorbei. Wenn du dich entscheidest, unser Team zu verstärken, dann machen wir den ganzen Verwaltungskram.

\* auf Grundlage des G-VBG 2012, VB I / d und Anerkennung aller facheinschlägigen Vordienstzeiten